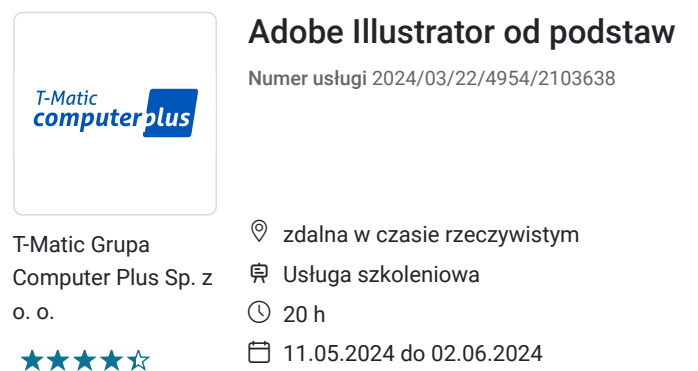

1 100,00 PLN brutto 1 100,00 PLN netto 55,00 PLN brutto/h 55,00 PLN netto/h

# Informacje podstawowe

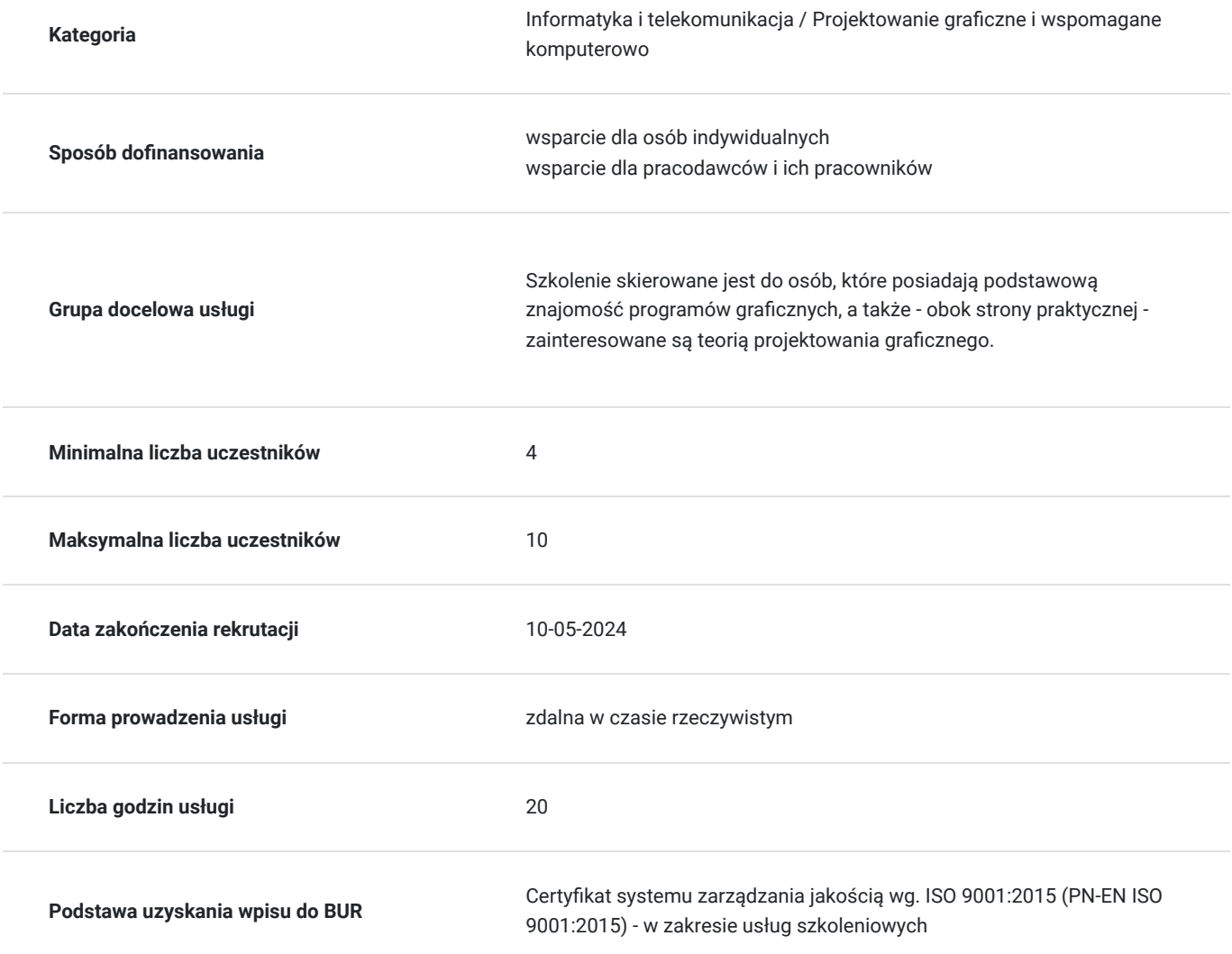

# Cel

### **Cel edukacyjny**

Usługa "Adobe Illustrator od podstaw" prowadzi do samodzielnego wykorzystywania programu graficznego Adobe Illustrator

### **Efekty uczenia się oraz kryteria weryfikacji ich osiągnięcia i Metody walidacji**

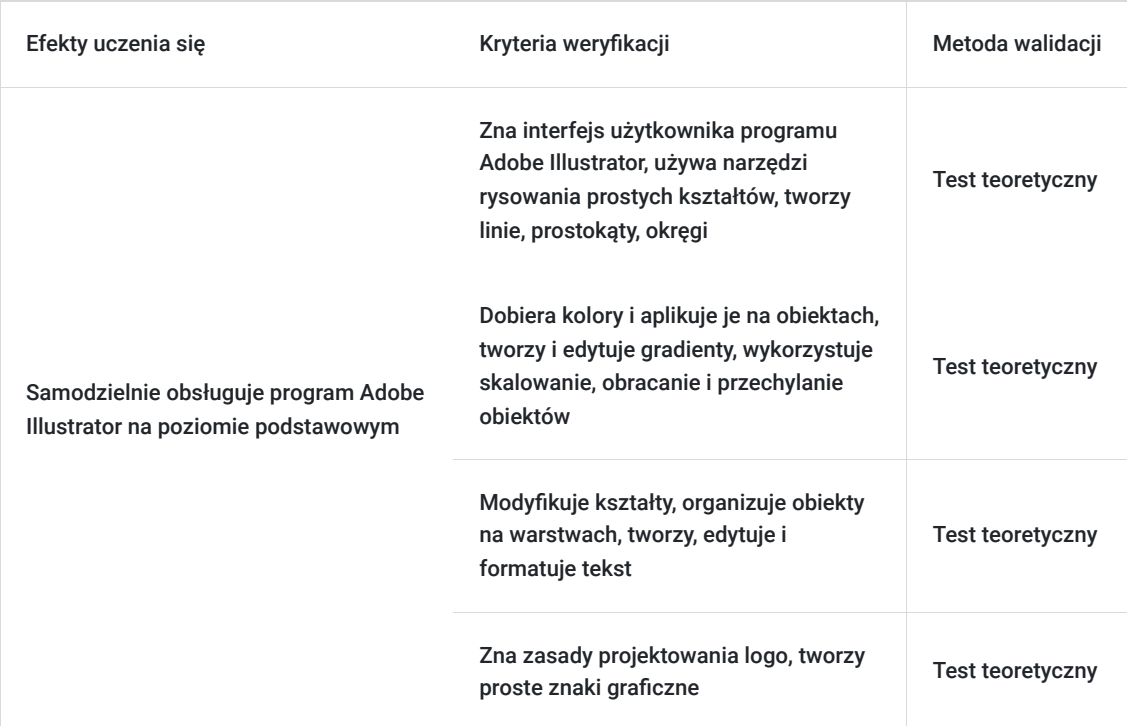

### Kwalifikacje

#### **Kompetencje**

Usługa prowadzi do nabycia kompetencji.

#### **Warunki uznania kompetencji**

Pytanie 1. Czy dokument potwierdzający uzyskanie kompetencji zawiera opis efektów uczenia się?

Tak

Pytanie 2. Czy dokument potwierdza, że walidacja została przeprowadzona w oparciu o zdefiniowane w efektach uczenia się kryteria ich weryfikacji?

Tak

Pytanie 3. Czy dokument potwierdza zastosowanie rozwiązań zapewniających rozdzielenie procesów kształcenia i szkolenia od walidacji?

Tak

### Program

#### **Adobe Illustrator - poziom podstawowy:**

- 1. Ogólne wprowadzenie do Adobe Illustrator
- Interfejs użytkownika.
- Omówienie podstawowych narzędzi i paneli.

1. Podstawy rysowania

- Używanie narzędzi rysowania prostych kształtów.
- Tworzenie linii, prostokątów, okręgów itp.

#### 2. Kolorowanie i gradienty

- Wybór kolorów i ich aplikacja do obiektów.
- Tworzenie i edycja gradientów.
- 3. Transformacje obiektów
- Skalowanie, obracanie i przechylanie obiektów.
- Efekty transformacji.
- 4. Modyfikowanie kształtów
- Korzystanie z narzędzi do modyfikacji kształtu.
- Edycja punktów kontrolnych ścieżki.
- 5. Warstwy
- Organizacja obiektów na warstwach.
- Wykorzystanie warstw do zarządzania projektem.
- 6. Wprowadzenie tekstu
- Tworzenie i edycja tekstu.
- Formatowanie tekstu.
- 7. Tekst na ścieżce
- Umieszczanie tekstu na ścieżce.
- Dostosowywanie tekstu na ścieżce.
- 8. Efekty tekstu
- Zastosowanie efektów do tekstu.
- Tworzenie efektów trójwymiarowych, cieni itp.
- 9. Projektowanie logo
- Zasady projektowania logo.
- Tworzenie prostych znaków graficznych
- 10. Ilustracje wektorowe
- Praktyczne ćwiczenia w tworzeniu prostych ilustracji wektorowych.

**Zajęcia realizowane są w godzinach dydaktycznych.** 

### Harmonogram

Liczba przedmiotów/zajęć: 1

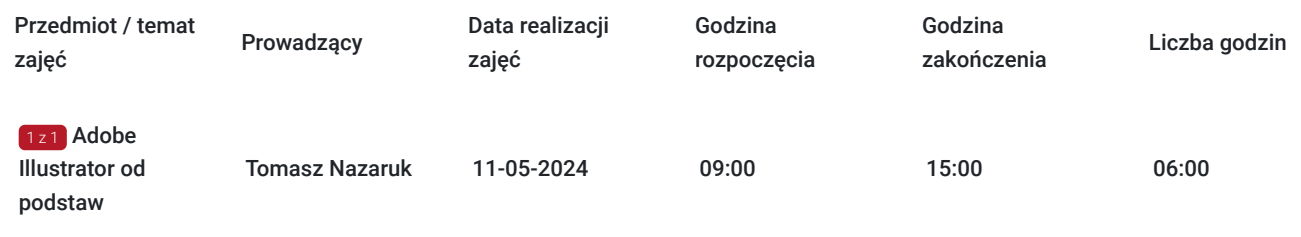

# Cennik

### **Cennik**

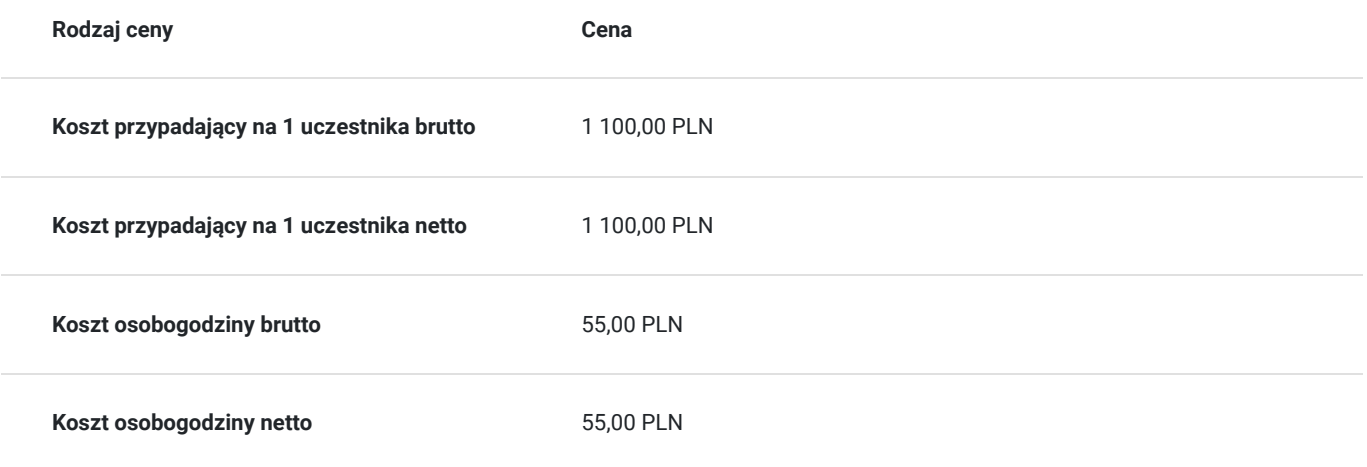

## Prowadzący

Liczba prowadzących: 1

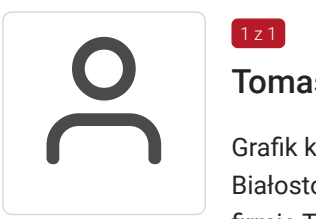

### Tomasz Nazaruk

Grafik komputerowy z wieloletnim doświadczeniem. Wykształcenie wyższe (Politechnika Białostocka). Osoba z dużym doświadczeniem praktycznym. Od 2016 roku pracuje jako trener w firmie T-matic Grupa Computer Plus. Prowadzi zajęcia z grafiki komputerowej: obsługa programów Adobe Photoshop, Adobe Illustrator, Adobe InDesign oraz CorelDRAW, tworzenia stron, projektowanie identyfikacji wizualnej itd.

## Informacje dodatkowe

 $1 z 1$ 

#### **Informacje o materiałach dla uczestników usługi**

- skrypt szkoleniowy
- notes
- długopis

#### **Informacje dodatkowe**

Lekcja trwa 45 minut dydaktycznych, a przerwy są elastyczne dostosowane do uczestników.

Szkolenie kończy się egzaminem wewnętrznym.

Uczestnik po ukończeniu szkolenia otrzyma certyfikat T-Matic.

**Termin rozpoczęcia szkolenia może ulec zmianie. Przed zapisaniem się na usługę prosimy o kontakt telefoniczny z organizatorem szkolenia.**

## Warunki techniczne

Do uczestnictwa w szkoleniu zdalnym uczestnik musi posiadać:

- Komputer/laptop z dostępem do Internetu
- Dowolną przeglądarkę internetową (np. Google Chrome, Firefox)
- Kamerę i słuchawki z mikrofonem przy komputerze stacjonarnym

Uczestnik otrzymuje przed szkoleniem link dostarczony mailem z informacją dot. szkolenia w trybie zdalnym.

Okres ważności linku umożliwiającego uczestnictwo w spotkaniu on-line do końca szkolenia.

#### **Zalecenia dla użytkowników szkoleń:**

stabilne i nieobciążone łącze (nie mniej niż 50Mbit/s)

## Kontakt

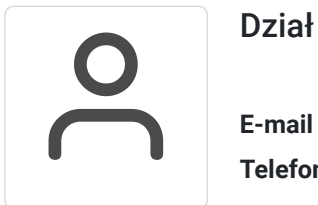

#### Dział Szkoleń

**E-mail** szkolenia@computerplus.com.pl **Telefon** (+48) 730 131 202